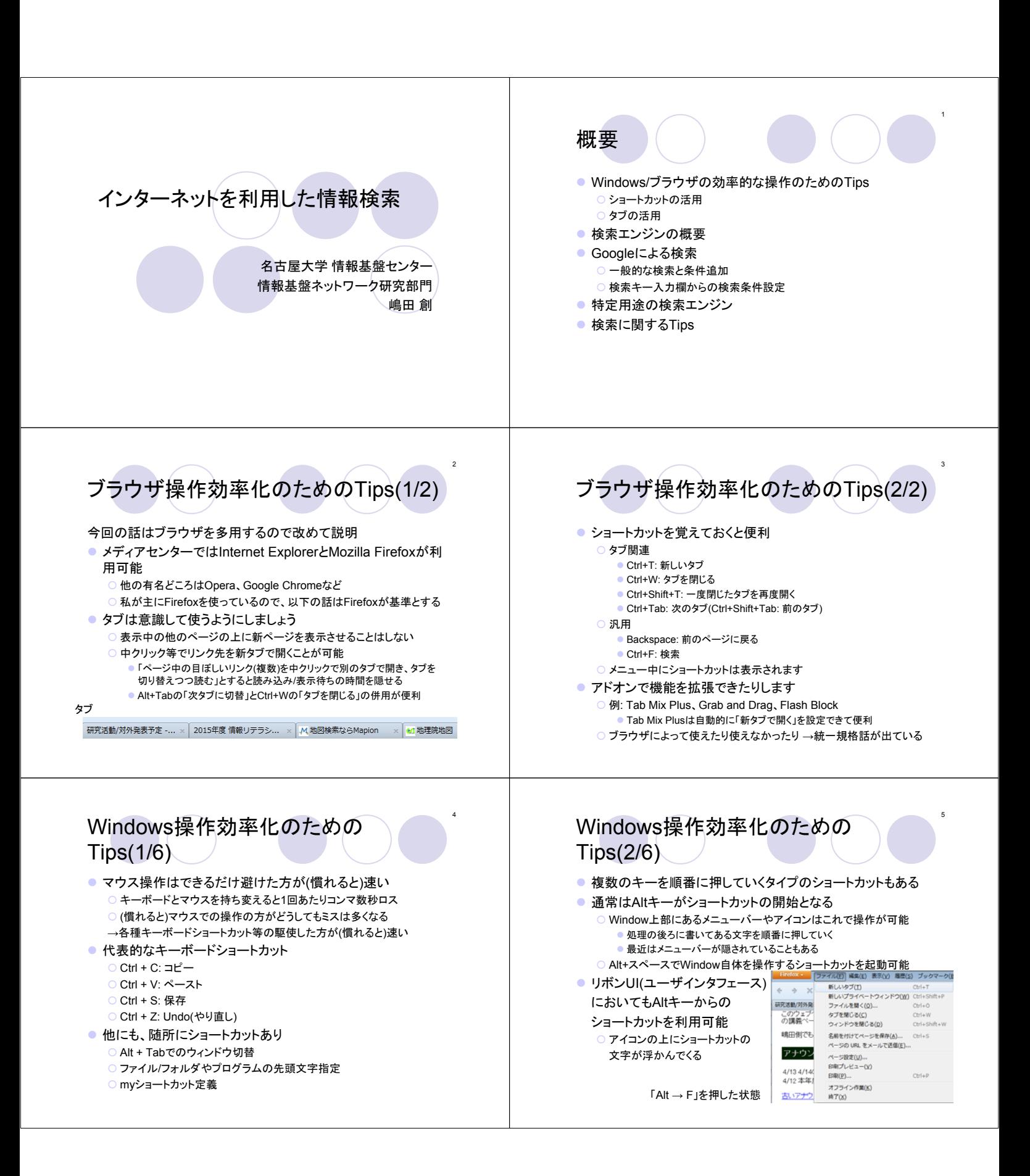

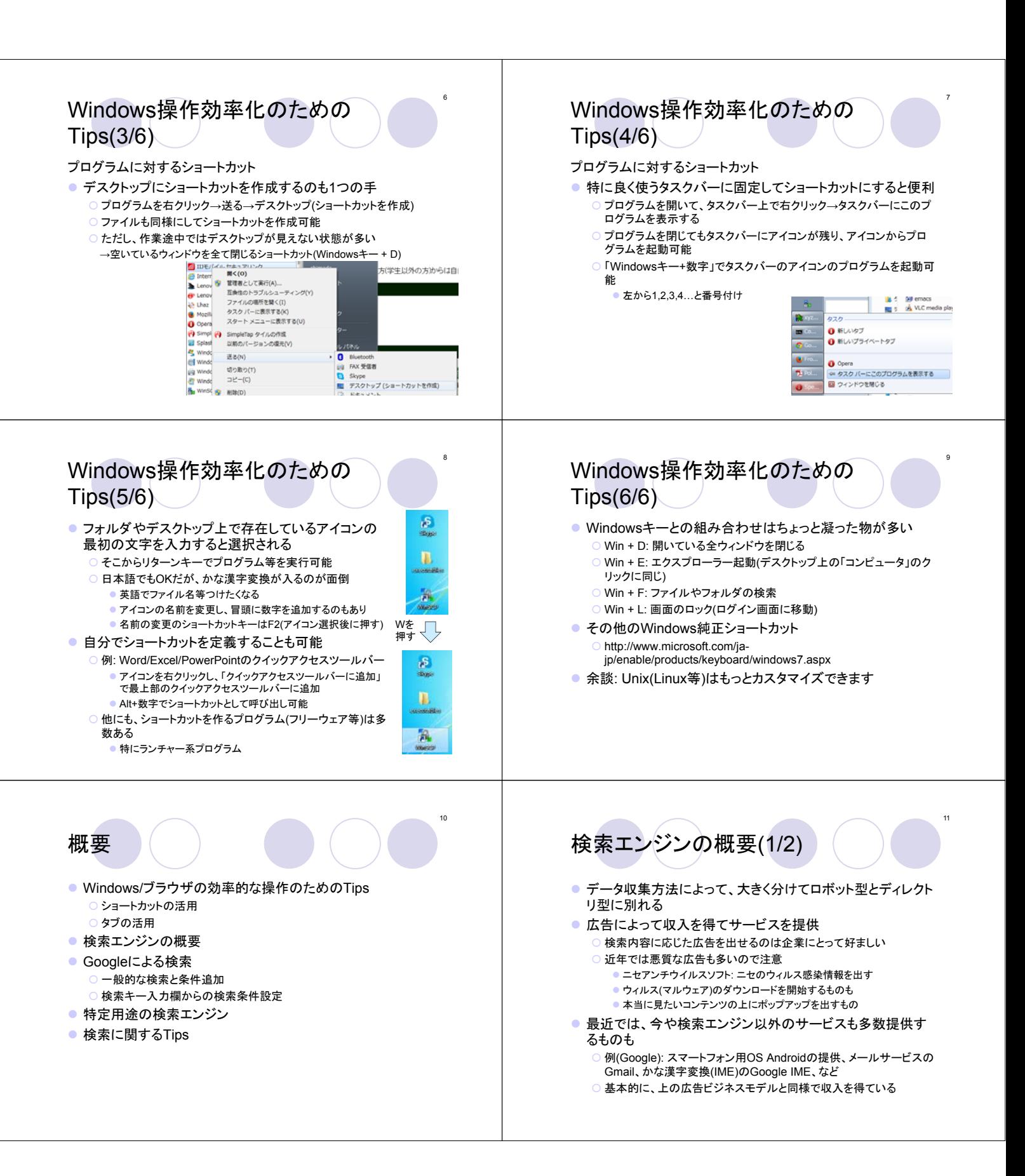

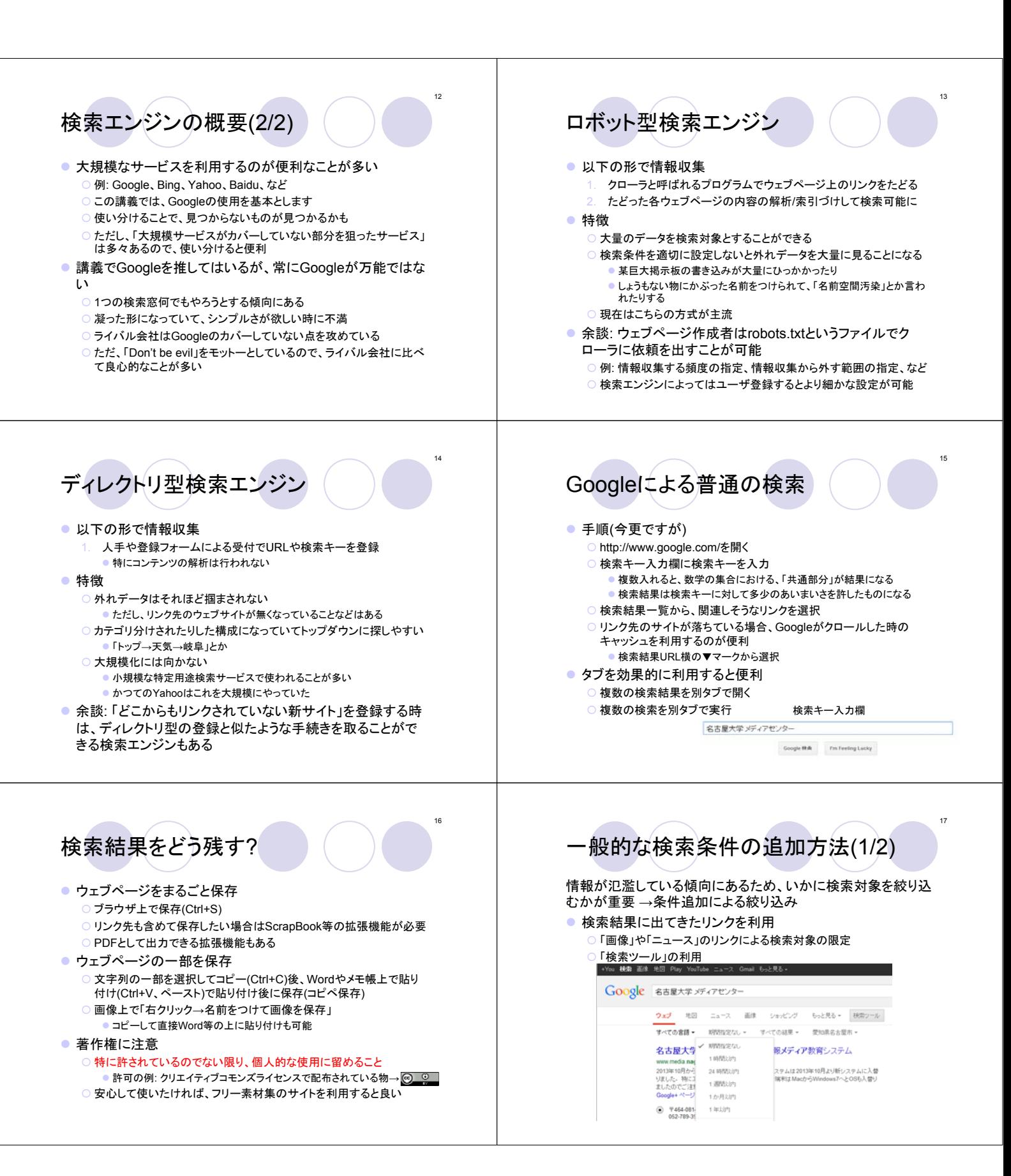

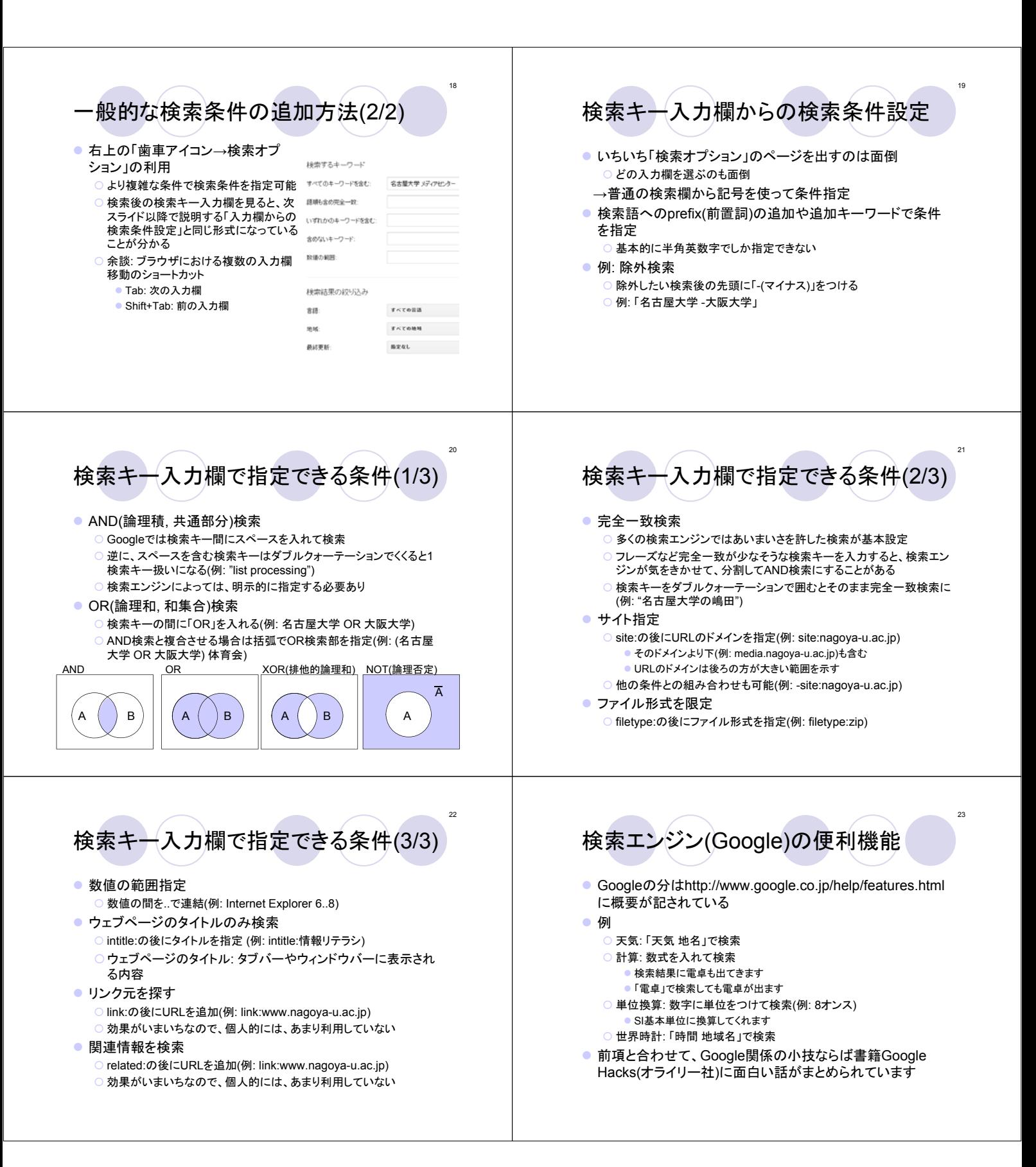

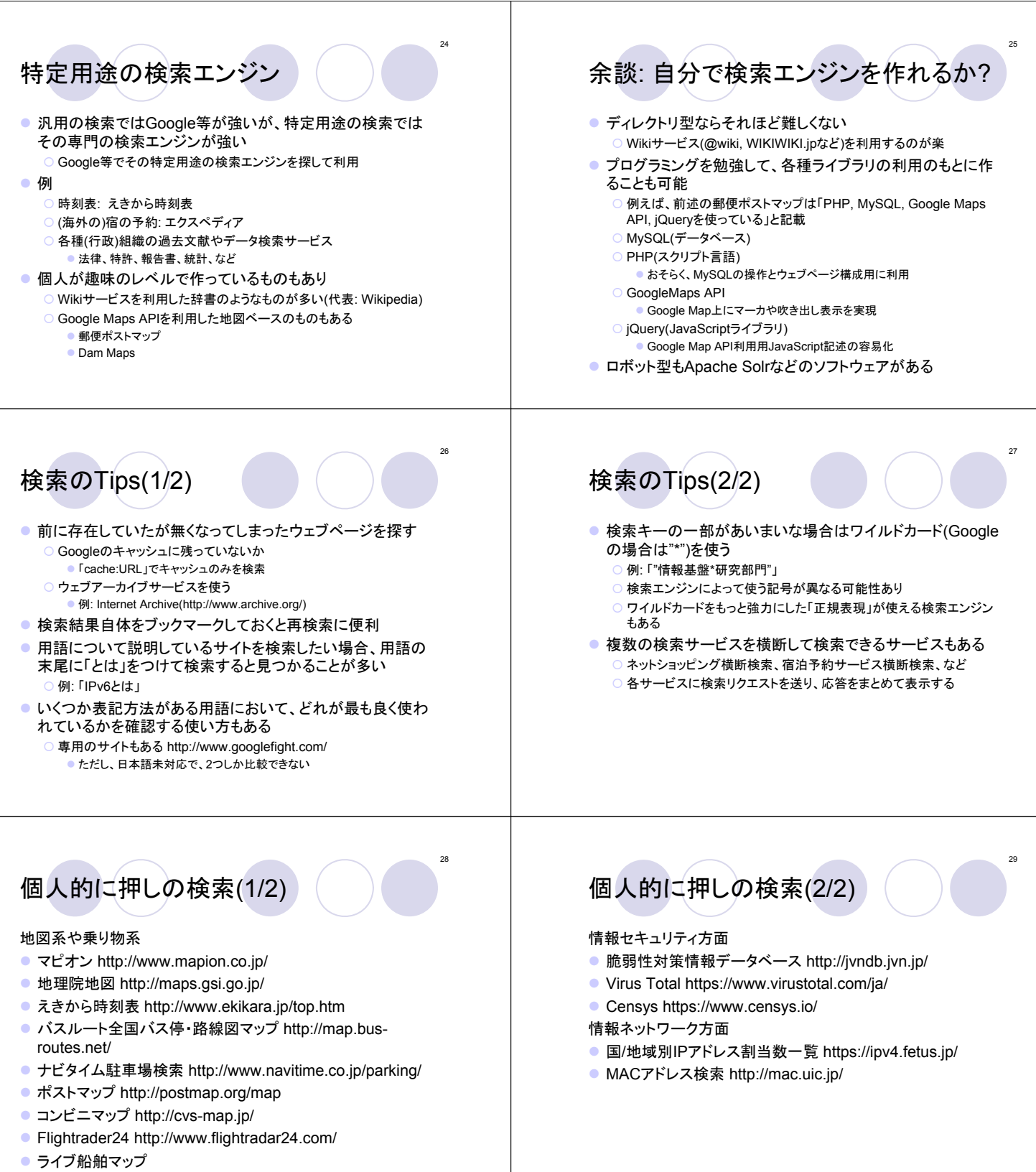

http://www.marinetraffic.com/ais/jp/default.aspx